## **OCIO Project Management Life Cycle Process**

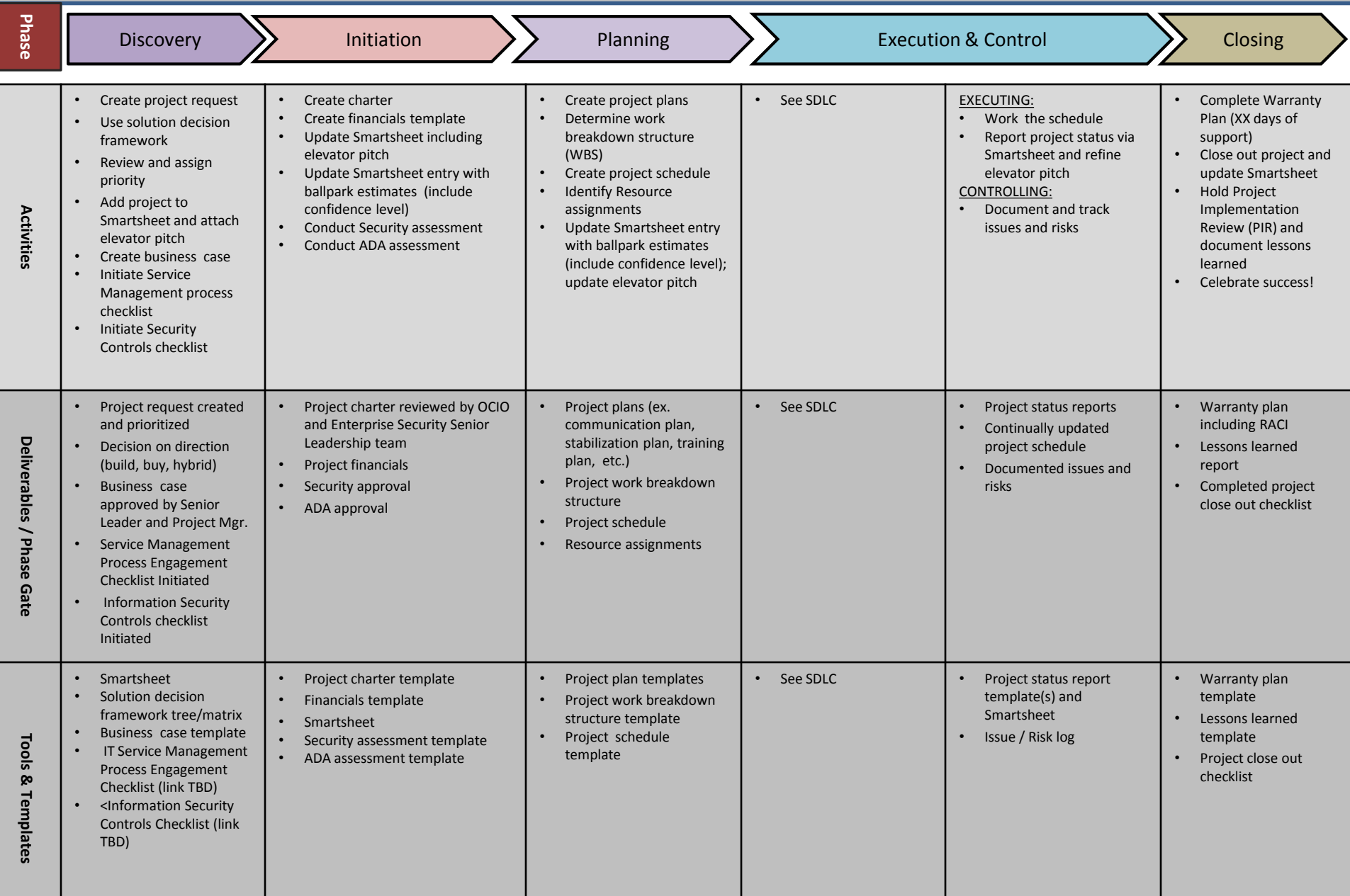

## **OCIO Software Development Life Cycle**

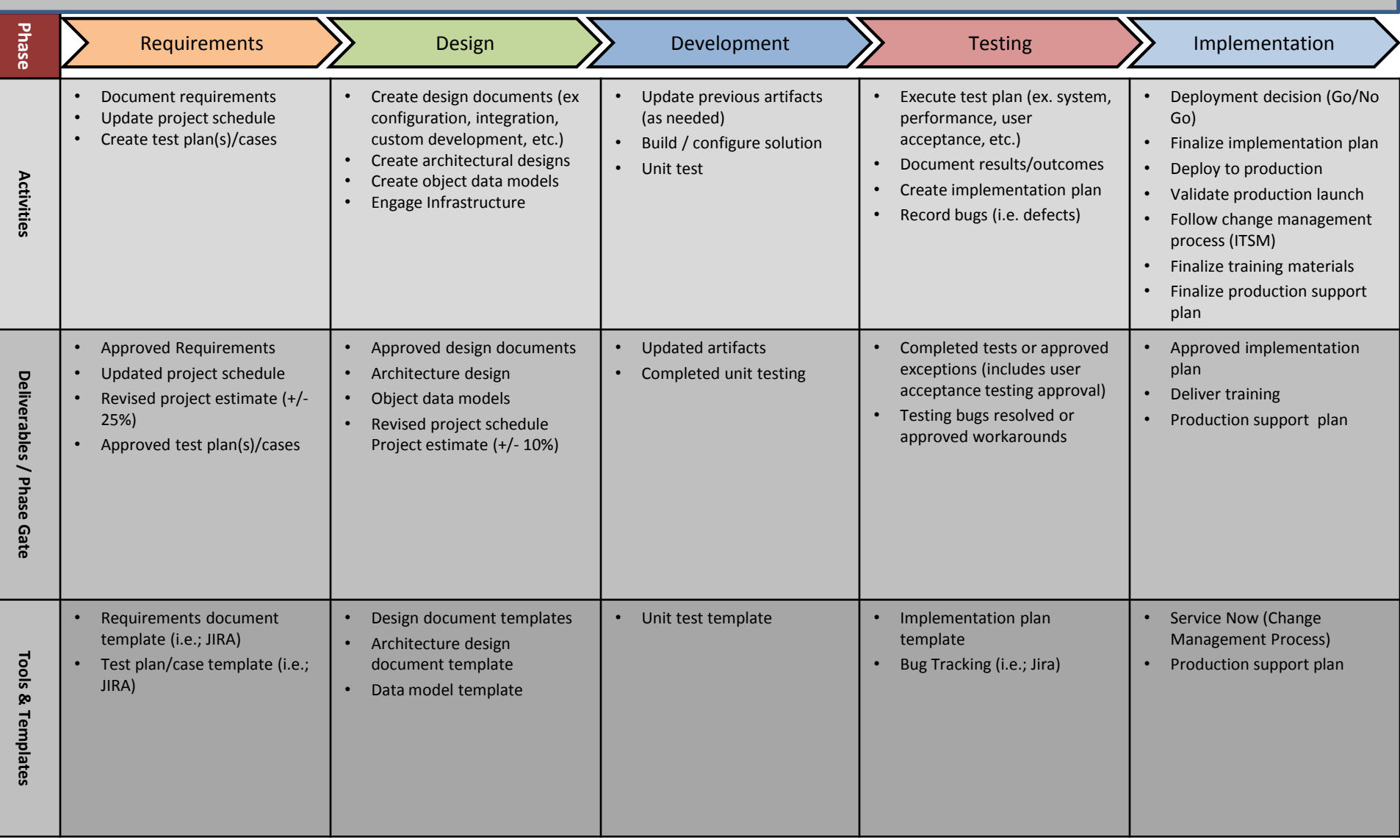